## ФЕДЕРАЛЬНОЕ ГОСУДАРСТВЕННОЕ БЮДЖЕТНОЕ ОБРАЗОВАТЕЛЬНОЕ УЧРЕЖДЕНИЕ ВЫСШЕГО ОБРАЗОВАНИЯ «КАМЧАТСКИЙ ГОСУДАРСТВЕННЫЙ ТЕХНИЧЕСКИЙ УНИВЕРСИТЕТ» (ФГБОУ ВО «КамчатГТУ»)

Факультет мореходный

Кафедра«Технологические машины и оборудование»

УТВЕРЖДАЮ Декан факультета технологий  $\frac{C}{C}$ всенд — И. А. Рычка «05» марта 2020 г.

## **РАБОЧАЯ ПРОГРАММА ДИСЦИПЛИНЫ**

## **«Основы 2D и 3D проектирования и дизайна»**

направление: 27.03.04 «Управление в технических системах»

профиль: «Управление и информатика в технических системах» (уровень бакалавриата)

> Петропавловск-Камчатский 2020

Рабочая программа составлена на основании ФГОС ВО направления 27.03.04 «Управление в технических системах» профиль «Управление и информатика в технических системах» и учебного плана подготовки бакалавров, принятого на заседании Ученого Совета ФГБОУ ВО «КамчатГТУ» 18.03.2020 г., протокол № 7.

Составитель рабочей программы

Доцент кафедры ТМО *Доз* доц. Е.А. Степанова

Рабочая программа рассмотрена на заседании кафедры «Технологические машины и оборудование» протокол № 9 от «05» 03. 2020 г.

Заведующий кафедрой «Технологические машины и оборудование», к.т.н., доцент

 $\underbrace{\kappa \, \mathcal{O}5}_N \quad \mathcal{O}3 \quad 2010r.$ 

 $\frac{1}{2}$  (А. В. Костенко

## 1. ЦЕЛИ И ЗАДАЧИ УЧЕБНОЙ ДИСЦИПЛИНЫ, ЕЕ МЕСТО В УЧЕБНОМ ПРОЦЕССЕ

#### 1.1. Цели и задачи изучения дисциплины

Целью освоения дисциплины«Основы 2D и 3D проектирования и дизайна»являются развитие пространственного представления и конструктивно-геометрического мышления, способностей к анализу и синтезу пространственных форм и отношений на основе графических моделей пространства, подготовка студентов к использованию компьютера при выполнении конструкторской документации, изучение основных функциональных возможностей современных графических систем по твердотельному моделированию, автоматизированному созданию изображений твердотельной модели, созданию презентационных материалов.

#### Задачи дисциплины:

развитие пространственного представления и воображения, конструктивногеометрического мышления на основе графических моделей пространственных форм;

выработка знаний по правилам оформления конструкторской документации в соответствии с Единой системой конструкторской документации (ЕСКД);

обучение работе с современными системами компьютерного проектирования;

выработка навыков по автоматизированной разработке и выполнению конструкторской документации.

овладение методами работы по трехмерному моделированию в графической систе-меAuto CAD:

умение выполнять геометрические операции над моделями;

В результате изучения дисциплины студенты должны

#### знать:

- элементы начертательной геометрии и инженерной графики;

- геометрическое моделирование, программные средства компьютерной графики;

- методы работы по трехмерному моделированию;

#### уметь:

- применять современные средства выполнения и редактирования изображений и чертежей:
- -создавать твердотельные модели деталей;
- выполнять визуализацию твердотельной модели;

- выполнять автоматизированное создание изображений твердотельной модели;

#### владеть навыками:

- подготовки конструкторско-технологической документации современными программными средствами;
- выполнения трехмерных моделей в графической системе Auto CAD;
- создания презентационных материалов.

## 1.2 Требования к результатам освоения дисциплины

Процесс изучения дисциплины направлен на формирование компетенций (ОПК, ПК): ОПК-4 - готовностью применять современные средства выполнения и редактирова-

ния изображений и чертежей и подготовки конструкторско-технологической документации. ПК-1 - способностью выполнять эксперименты на действующих объектах по задан-

ным методикам и обрабатывать результаты с применением современных информационных технологий и технических средств.

Планируемые результаты обучения при изучении дисциплины, соотнесенные с планируемыми результатами освоения образовательной программы, представлены в таблице.

Таблица – Планируемые результаты обучения при изучении дисциплины, соотнесенные с планируемыми результатами освоения образовательной программы.

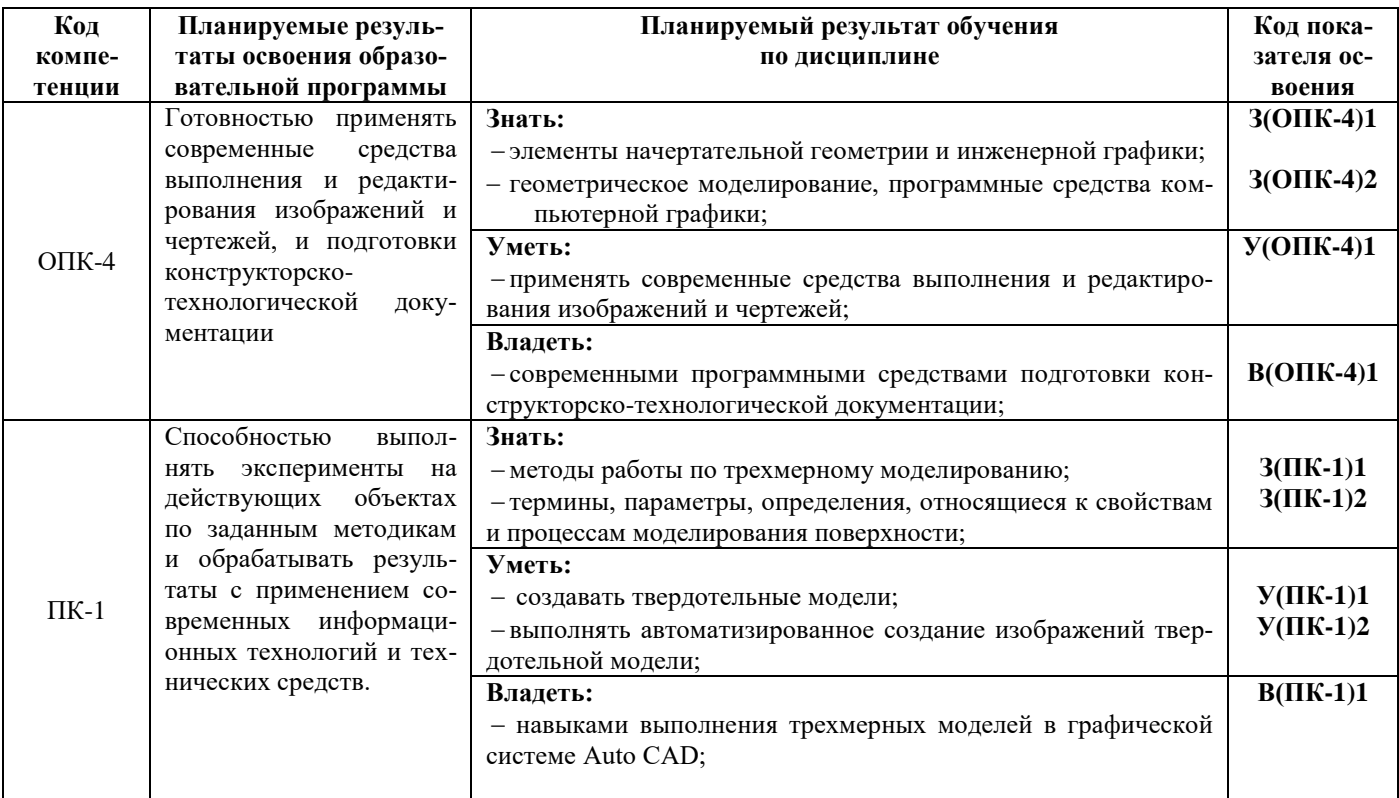

#### 1.3. Место дисциплины в структуре образовательной программы

Курс «Основы 2D и 3D проектирования и дизайна» относится к дисциплинам по выбору программы бакалавриата.

Дисциплина является ступенью обучения, на которой изучаются начальные правила выполнения и оформления конструкторской документации. Здесь же происходит знакомство студентов с основными приёмами и методами работы с графическими редакторами, приобретаются навыки создания графических моделей с применением средств компьютерной графики.

В соответствии с учебным планом изучение дисциплины «Инженерная и компьютерная графика» завершается сдачей зачета с оценкой в четвертом семестре.

При изучении дисциплины «Основы 2D и 3D проектирования и дизайна»используются знания, умения и навыки, полученные в средней школе по следующим предметам: геометрия, тригонометрия, черчение, информатика.

При преподавании дисциплины «Основы 2D и 3D проектирования и дизайна»учитываются требования непрерывности геометрического и графического образования и преемственности знаний при переходе к профилирующим учебным дисциплинам, новейшие достижения науки и техники.

Дисциплина«Основы 2D и 3D проектирования и дизайна» важна для более глубокого и всестороннего изучения и понимания последующих дисциплин, а также для выполнения курсовых и выпускной квалификационной работ.

# 2. СОДЕРЖАНИЕ ДИСЦИПЛИНЫ

# *2.1 Тематический план дисциплины*

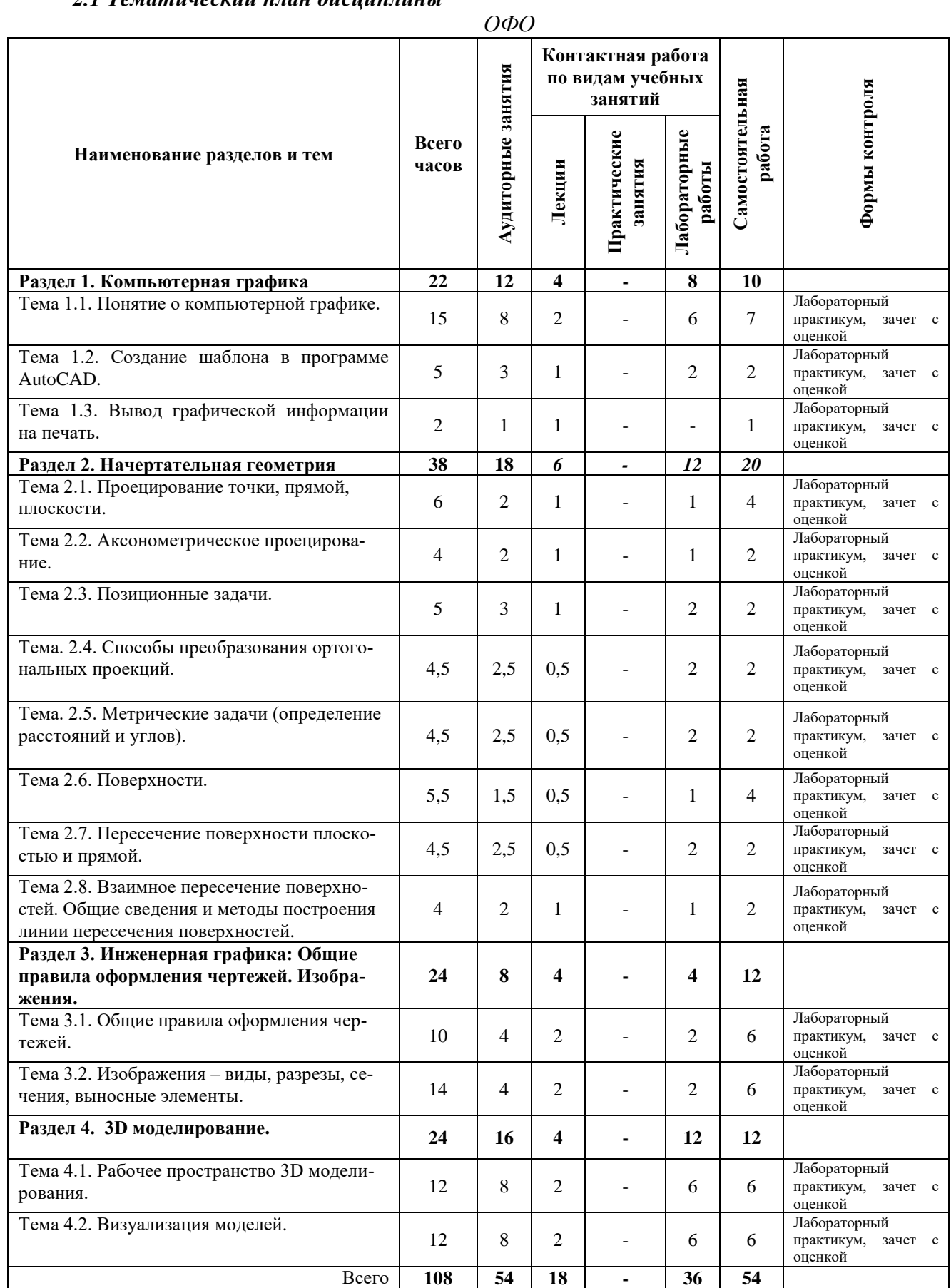

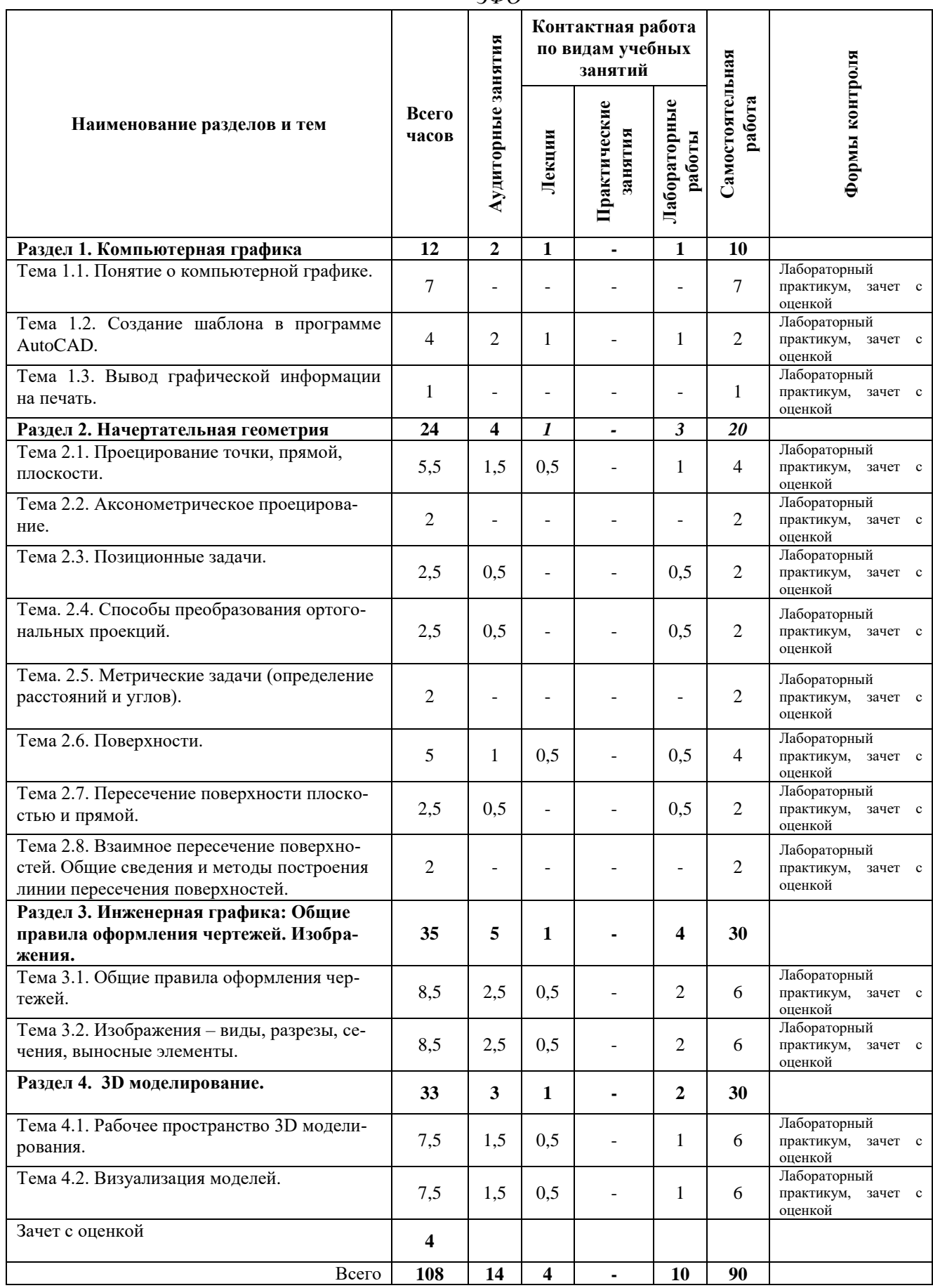

*ЗФО*

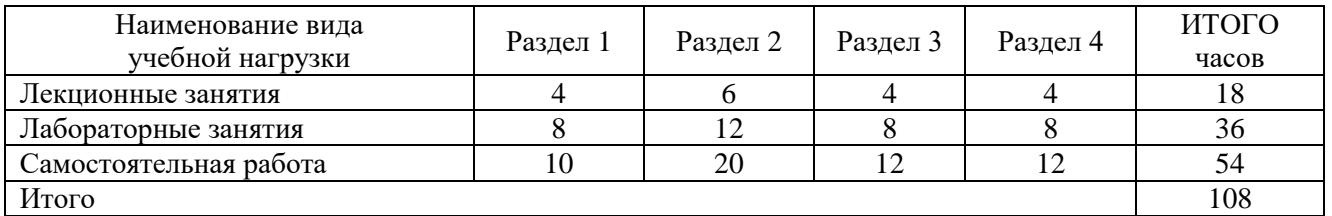

## *2.2 Распределение учебных часов по разделам дисциплины*

#### *2.3. Описание содержания дисциплины*

## *Раздел 1. Компьютерная графика*

*Лекция 1***.***Тема 1.1. Понятие о компьютерной графике*.Геометрическое моделирование и его задачи. Графические объекты, примитивы и их атрибуты. Применение интерактивных графических систем для выполнения и редактирования изображений и чертежей. Графическая система AutoCAD.

*Лекция 2.Тема 1.2. Создание шаблона в программе AutoCAD.* Организация информации с помощью слоев в программе AutoCAD. Создание размерных стилей.

*Тема 1.4. Вывод графической информации на печать.* Пространство модели и пространство листа. Интерактивный вывод на печать.

Лабораторные работы выполняются в соответствие с лабораторным практикумом для студентов всех специальностей и направлений очной и заочной формы обучения /Степанова Е.А. – Петропавловск-Камчатский: КамчатГТУ.

*Лабораторная работа 1.*Введение в графическую систему AutoCAD. Пользовательский интерфейс. Команды программы AutoCAD. Основные понятия системы. Настройки рабочих режимов системы. Режимы рисования. Объектная привязка. Создание графических примитивов.

*Лабораторная работа 2.*Команды оформления чертежей.

*Лабораторная работа 3.* Редактирование чертежей.

*Лабораторная работа 4.*Организация информации с помощью слоев. Создание размерных стилей.

СРС по разделу 1 -**10 часов**

Углубленное изучение пройденного лекционного материала.

## *Раздел 2. Начертательная геометрия*

*Лекция 3.Тема 2.1. Проецирование точки, прямой, плоскости.*

1.1 Параллельное проецирование и его инвариантные свойства.

1.2 Координатные плоскости проекций. Образование эпюра Монжа.

1.3 Проецирование точки.

1.4 Проецирование прямой.

1.5 Определение натуральной величины отрезка прямой общего положения.

1.6 Проецирование плоскости.

1.7 Главные линии плоскости.

*Тема 2.2. Аксонометрическое проецирование.*

2.1 Общие сведения.

2.2 Прямоугольные аксонометрические проекции.

2.3 Косоугольные аксонометрические проекции.

*Лекция 4.Тема 2.3. Позиционные задачи.*

3.1 Взаимное положение точек, прямых.

3.2 Взаимное положение прямой и плоскости.

3.3 Взаимное положение двух плоскостей.

3.4 Пересечение плоскостей, прямой и плоскости.

*Тема. 2.4. Способы преобразования ортогональных проекций.*

4.1 Способ замены плоскостей проекций.

4.2 Способ вращения геометрических фигур вокруг оси, перпендикулярной к плоскости проекций.

*Тема. 2.5. Метрические задачи (определение расстояний и углов).*

*Лекция 5.Тема 2.6. Поверхности.*

6.1 Многогранные поверхности.

6.2 Поверхности вращения.

*Тема 2.7. Пересечение поверхности плоскостью и прямой.*

7.1 Пересечения многогранника плоскостью.

7.2 Пересечение поверхности вращения плоскостью.

7.3 Пересечение поверхности прямой линией.

*Тема 2.8. Взаимное пересечение поверхностей. Общие сведения и методы построения линии пересечения поверхностей.*

Лабораторные работы выполняются в соответствие с лабораторным практикумом для студентов всех специальностей и направлений очной и заочной формы обучения /Степанова Е.А. – Петропавловск-Камчатский: КамчатГТУ

*Лабораторная работа 5.*«Точка. Прямая. Плоскость».

*Лабораторная работа 6.*«Позиционные задачи».

*Лабораторная работа 7.*«Способы преобразования ортогональных проекций».

*Лабораторная работа 8. «*Метрические задачи».

*Лабораторная работа 9.*«Поверхности».

СРС по разделу 2 -**20 часов**

Углубленное изучение пройденного лекционного материала.

**Раздел 3. «Инженерная графика: Общие правила оформления чертежей. Изображения»**.

*Лекция 6. Тема 3.1. Общие правила оформления чертежей.*

1.1 Форматы

1.2 Основные надписи.

1.3 Масштабы.

1.4 Типы линий.

1.5 Чертежный шрифт.

1.6 Выполнение штриховки.

1.7 Правила нанесения размеров на чертежах. Надписи. Обозначения.

*Лекция 7. Тема 3.2. Изображения – виды, разрезы, сечения, выносные элементы.*

2.1 Виды.

2.2 Разрезы.

2.3 Сечения.

2.4 Выносные элементы.

2.5 Условности и упрощения.

Лабораторные работы выполняются в соответствие с лабораторным практикумом для студентов всех специальностей и направлений очной и заочной формы обучения /Степанова Е.А. – Петропавловск-Камчатский: КамчатГТУ

*Лабораторная работа 10.* Геометрическое моделирование*.*

*Лабораторная работа 11***.**Компьютерная технология выполнения чертежа детали со ступенчатым разрезом в графической системе AutoCAD.

СРС по модулю 3- **12 часов.**

Углубленное изучение пройденного лекционного материала.

## **Раздел 4. 3D моделирование**

*Лекция 8.Рабочее пространство 3D моделирования. Преобразование плоских объек-*

*тов в тела и поверхности. Составные тела.*

*Лекция 9.Алгоритмы визуализации. Отсечения, развертки, удаления невидимых линий и поверхностей, закраски. Понятие тонирования в программе AutoCAD. Этапы тонирования. Создание точечного источника света, прожектора, удаленного источника света. Работа с материалами.*

Лабораторные работы выполняются в соответствие с лабораторным практикумом для студентов по направлению подготовки 09.03.04 «Программная инженерия» профиль «Разработка программно-информационных систем» очной и заочной формы обучения/ Е.А. Степанова. – Петропавловск–Камчатский: КамчатГТУ.

*Лабораторное занятие 12***.** 3D моделирование. Создание твердотельных моделей *Лабораторное занятие 13***.** Создание реалистических изображений твердотельных моделей.

СРС по модулю 4 - **12 часов.**

Углубленное изучение пройденного лекционного материала.

## 3 УЧЕБНО-МЕТОДИЧЕСКОЕ ОБЕСПЕЧЕНИЕ ДЛЯ САМОСТОЯТЕЛЬНОЙ РАБОТЫ ОБУЧАЮЩИХСЯ

#### *Внеаудиторная самостоятельная работа обучающихся*

В целом внеаудиторная самостоятельная работа обучающегося при изучении курса включает в себя следующие виды работ:

- проработка (изучение) материалов лекций;
- чтение и проработка рекомендованной основной и дополнительной литературы;
- подготовка клабораторным занятиям;
- поиск и проработка материалов из Интернет-ресурсов, периодической печати;
- подготовка к текущему контролю знаний по дисциплине.

Основная доля самостоятельной работы обучающихся приходится на подготовку к лабораторным занятиям, тематика которых полностью охватывает содержание курса. Самостоятельная работа по подготовке к лабораторнымзанятиям предполагает умение работать с первичной информацией.

Для проведения лабораторных работ,для самостоятельной работыиспользуются методические пособия:

1. Степанова Е.А. Основы 2D и 3D проектирования и дизайна: Лабораторный практикум длястудентов по направлению подготовки 09.03.04 «Программная инженерия» профиль «Разработка программно-информационных систем» очной и заочной формы обучения/Степанова Е.А. – Петропавловск-Камчатский: КамчатГТУ.

2. Степанова Е.А. Инженерная и компьютерная графика: конспект лекций для студентов всех специальностей и направлений подготовки бакалавров очной и заочной форм обучения / Е.А. Степанова. – Петропавловск-Камчатский: КамчатГТУ.

3. Степанова Е.А. Инженерная и компьютерная графика: Лабораторный практикум для студентов всех специальностей и направлений очной и заочной формы обучения /Степанова Е.А. – Петропавловск-Камчатский: КамчатГТУ.

#### 4 ФОНД ОЦЕНОЧНЫХ СРЕДСТВ ДЛЯ ПРОВЕДЕНИЯ ТЕКУЩЕЙ АТТЕСТАЦИИ ОБУЧАЮЩИХСЯ ПО ДИСЦИПЛИНЕ

Фонд оценочных средств для проведения текущей аттестациипредставлен в приложении к рабочей программе дисциплины и включает в себя:

 перечень компетенций с указанием этапов их формирования в процессе освоения образовательной программы;

 описание показателей и критериев оценивания компетенций на различных этапах их формирования, описание шкал оценивания;

 типовые контрольные задания или материалы, необходимые для оценки знаний, умений, навыков и (или) опыта деятельности, характеризующих этапы формирования компетенций;

 методические материалы, определяющие процедуры оценивания знаний, умений, навыков и (или) опыта деятельности, характеризующих этапы формирования компетенций.

#### 5. РЕКОМЕНДУЕМАЯ ЛИТЕРАТУРА

#### *5.1. Основная литература:*

1. Красильникова Г. Автоматизация инженерно-графических работ: AutoCAD 2000, Компас-график 5.5, MiniCAD 5.1, 2001г.

#### *5.2. Дополнительная литература:*

1. Кудрявцев Е.М. Основы автоматизированного проектирования. – М.: Инфа-Инженерия, 2011.

3. Степанова Е.А. Применение компьютерных технологий при выполнении расчетнографических работ: учеб. пособие, 2008г.

4. Омура Д. AutoCAD 2000, 2000г.

#### *5.3. Методические указания*

1. Степанова Е.А. Основы 2D и 3D проектирования и дизайна: Лабораторный практикум для студентов по направлению подготовки 09.03.04 «Программная инженерия» профиль «Разработка программно-информационных систем» очной и заочной формы обучения /Степанова Е.А. – Петропавловск-Камчатский: КамчатГТУ.

2. Степанова Е.А. Инженерная и компьютерная графика: конспект лекций для студентов всех специальностей и направлений подготовки бакалавров очной и заочной форм обучения / Е.А. Степанова. – Петропавловск-Камчатский: КамчатГТУ.

3. Степанова Е.А. Инженерная и компьютерная графика: Лабораторный практикум для студентов всех специальностей и направлений очной и заочной формы обучения /Степанова Е.А. – Петропавловск-Камчатский: КамчатГТУ.

#### *5.4 Перечень ресурсов информационно-телекоммуникационной сети «Интернет»*

- 1. Российское образование. Федеральный портал: [Электронный ресурс]. Режим доступа: [http://www.edu.ru](http://www.edu.ru/)
- 2. Электронно-библиотечная система «eLibrary»: [Электронный ресурс]. Режим доступа: [http://www.elibrary.ru](http://www.elibrary.ru/)
- 3. Электронно-библиотечная система «Буквоед»: [Электронный ресурс]. Режим доступа:http://91.189.237.198:8778/poisk2.aspx

#### 6. МЕТОДИЧЕСКИЕ УКАЗАНИЯ ДЛЯ ОБУЧАЮЩИХСЯ ПО ОСВОЕНИЮ ДИСЦИПЛИНЫ

Методика преподавания данной дисциплины предполагает чтение лекций, проведение лабораторных занятий.

*Лекции* посвящаются рассмотрению наиболее важных и общих вопросов.

*Цельюлабораторных занятий* является закрепление знаний обучающихся, полученных ими в ходе изучения дисциплины на лекциях и самостоятельно.

При изучении дисциплины используются интерактивные методы обучения, такие как:

 проблемная лекция, предполагающая изложение материала через проблемность вопросов, задач или ситуаций. При этом процесс познания происходит в научном поиске, диалоге и сотрудничестве с преподавателем в процессе анализа и сравнения точек зрения;

 лекция-визуализация - подача материала осуществляется средствами технических средств обучения с кратким комментированием демонстрируемых визуальных материалов (презентаций).

# 8. ПЕРЕЧЕНЬ ИНФОРМАЦИОННЫХ ТЕХНОЛОГИЙ, ИСПОЛЬЗУЕМЫХ ПРИ ОСУЩЕСТВЛЕНИИ ОБРАЗОВАТЕЛЬНОГО ПРОЦЕССА ПО ДИСЦИПЛИНЕ, ВКЛЮЧАЯ ПЕРЕЧЕНЬ ПРОГРАММНОГО ОБЕСПЕЧЕНИЯ И ИНФОРМАЦИОННО-СПРАВОЧНЫХ СИСТЕМ

## *8.1 Перечень информационных технологий, используемых при осуществлении образовательного процесса*

- электронные образовательные ресурсы, представленные выше;
- использование слайд-презентаций;
- электронная тренинг-система;

## *8.2 Перечень программного обеспечения, используемого при осуществлении образовательного процесса*

При освоении дисциплины используется лицензионное программное обеспечение:

- текстовый редактор MicrosoftWord;
- программа Auto CAD;
- пакет Microsoft Office;
- презентационный редактор MicrosoftPowerPoint.

## *8.3 Перечень информационно-справочных систем*

- справочно-правовая система Консультант-плюс<http://www.consultant.ru/online>
- справочно-правовая система Гарант<http://www.garant.ru/online>

## 9. МАТЕРИАЛЬНО-ТЕХНИЧЕСКОЕ ОБЕСПЕЧЕНИЕ ДИСЦИПЛИНЫ

- для проведения занятий лекционного типа илабораторных занятий, текущего контроля и аттестации используется аудитория 3-313 с комплектом учебной мебели на 30 посадочных мест, 12 компьютерными столами, 6 персональными компьютерами с установленной программой Auto CAD;
- для самостоятельной работы обучающихся –кабинетом для самостоятельной работы № 3-302, оборудованным4 рабочими станциями с доступом к сети «Интернет» и в электронную информационно-образовательную среду организации, и комплектом учебной мебели на 6 посадочных мест;
- доска аудиторная;
- мультимедийное оборудование (ноутбук, проектор);

# **Дополнения и изменения в рабочей программе на \_\_\_\_\_\_\_\_\_\_\_\_ учебный год**

В рабочую программу по дисциплине «Основы 2D и 3D проектирования и дизайна»для направления 27.03.04 «Управление в технических системах» профиль «Управление и информатика в технических системах» вносятся следующие дополнения и изменения:

Дополнения и изменения внес \_\_\_\_\_\_\_\_\_\_\_\_\_\_\_\_\_\_\_\_\_\_\_\_\_\_\_\_\_\_\_\_\_\_\_\_\_\_\_\_\_\_\_\_\_\_

(должность, Ф.И.О., подпись)

Рабочая программа пересмотрена и одобрена на заседании кафедры ТМО \_\_\_\_\_\_\_\_\_\_\_\_\_ «\_\_\_» \_\_\_\_\_\_\_\_\_\_\_ 201 г.

Заведующий кафедрой Динидерсии против по последний стандартии при температивно при температивно при температив подпись ФИО